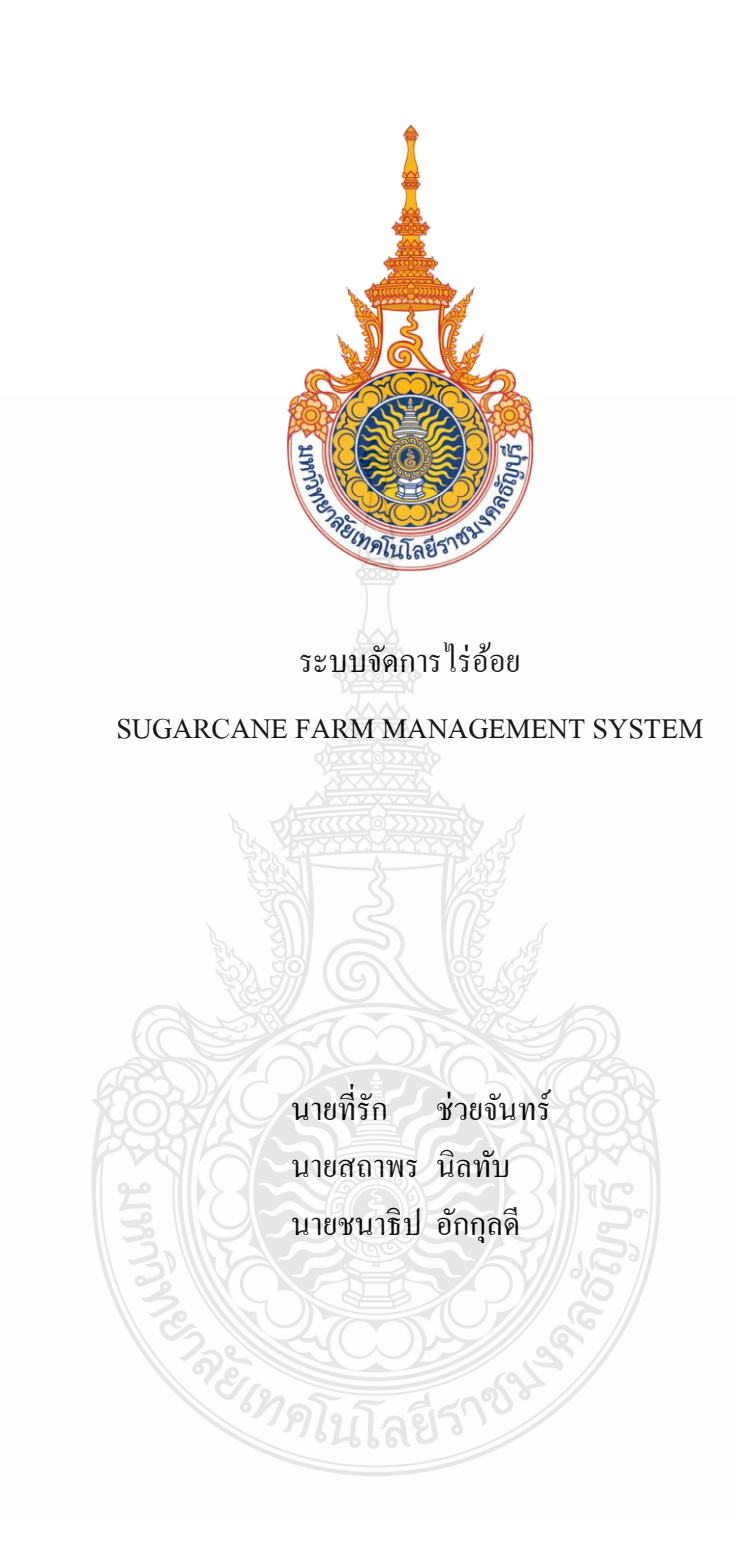

ปริญญานิพนธ์นี้เป็ นส่วนหนึ่งของการศึกษาตามหลักสูตรวิศวกรรมศาสตรบัณฑิต ภาควิชาวิศวกรรมคอมพิวเตอร์ คณะวิศวกรรมศาสตร์ มหาวิทยาลัยเทคโนโลยีราชมงคลธัญบุรี พ.ศ. 2557

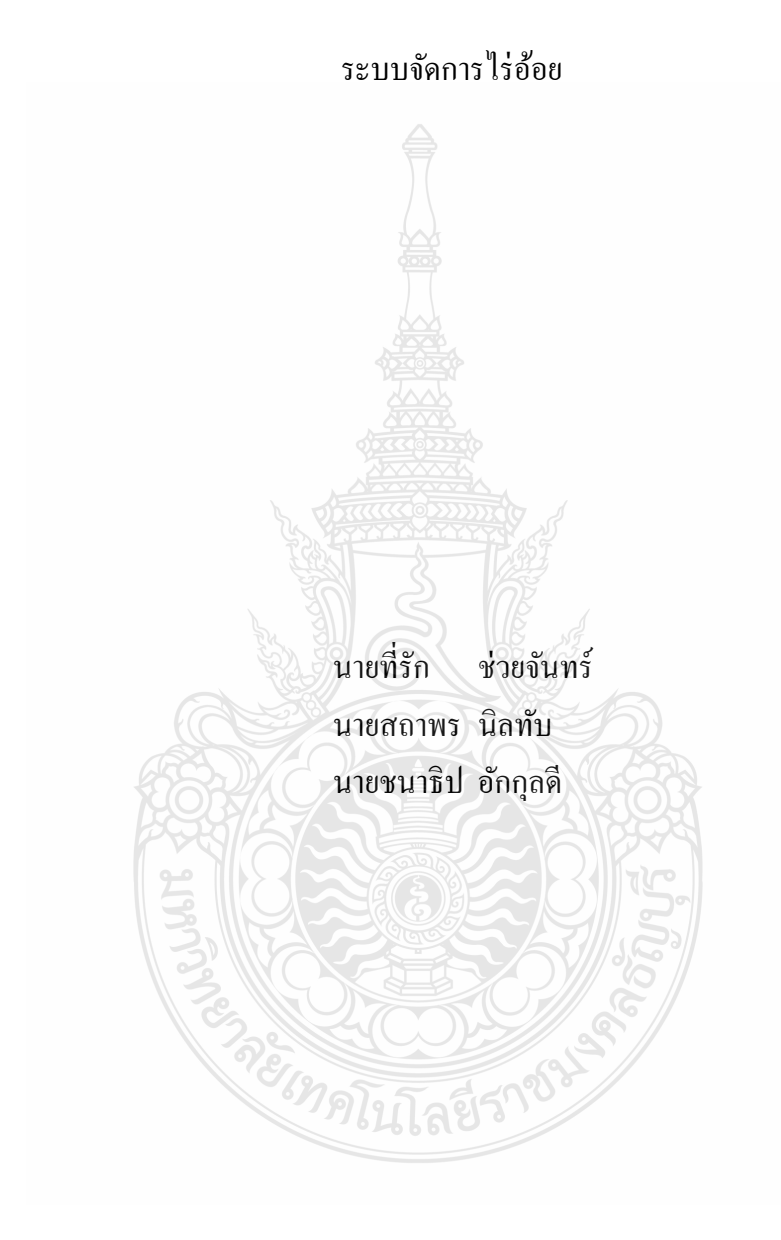

ปริญญานิพนธ์นี้เป็ นส่วนหนึ่งของการศึกษาตามหลักสูตรวิศวกรรมศาสตรบัณฑิต ภาควิชาวิศวกรรมคอมพิวเตอร์ คณะวิศวกรรมศาสตร์ มหาวิทยาลัยเทคโนโลยีราชมงคลธัญบุรี

พ.ศ. 2557

#### SUGARCANE FARM MANAGEMENT SYSTEM

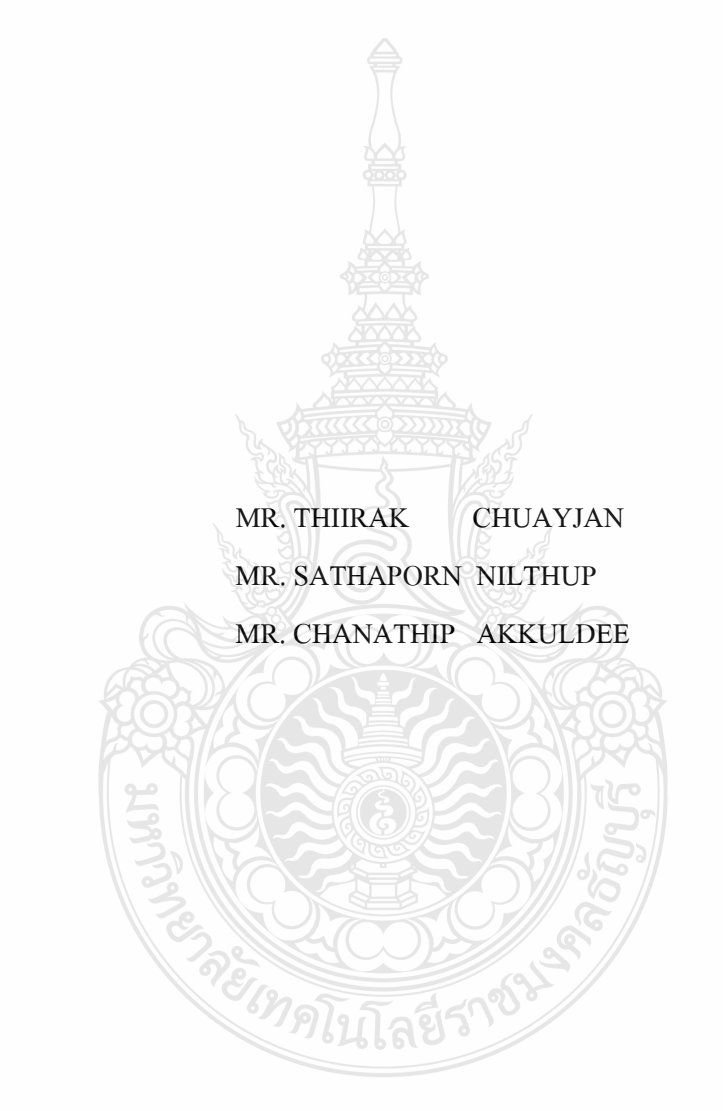

THIS PROJECT SUBMITTED IN PARTIAL FULFILLMENT OF THE REQUIREMENTS FOR THE BACHELOR DEGREE OF ENGINEERING DEPARTMENT OF COMPUTER ENGINEERING FACULTY OF ENGINEERING RAJAMANGALA UNIVERSITY OF TECHNOLOGY THANYABURI YEAR 2014

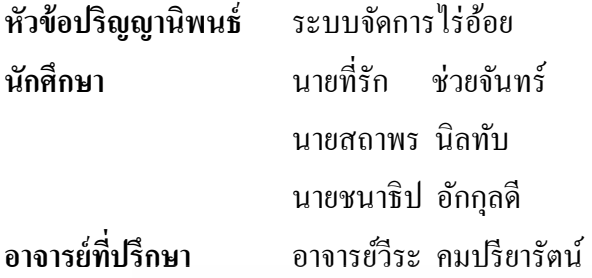

ภาควิชาวิศวกรรมคอมพิวเตอร์ คณะวิศวกรรมศาสตร์ มหาวิทยาลัยเทคโนโลยีราชมงคล ธัญบุรี อนุมัติให้ปริญญานิพนธ์นี้เป็ นส่วนหนึ่งของการศึกษาตามหลักสูตรวิศวกรรมศาสตรบัณฑิต

……………………………………....…….หัวหน้าภาควิชาฯ

(อาจารย์พัฒณ์รพีสุนันทพจน์)

**คณะกรรมการสอบปริญญานิพนธ์**

 $\ldots$ .  $\mathbb{Z}/\mathbb{Z}$  . We then  $\mathbb{Z}$  is the mass  $\mathbb{Z}$ 

(อาจารย์ณัชติพงศ์ อูทอง)

(ผู้ช่วยศาสตราจารย์วัฒนา พันธ์ล าเจียก)

 $\sim$ 

 $\sim$  .  $\sim$  .  $\sim$ 

(ผู้ช่วยศาสตราจารย์อิฐอารัญ ปิ ติมล)

……………………………………….....…กรรมการและอาจารย์ที่ปรึกษา

(อาจารย์วีระ คมปรียารัตน์)

ลิขสิทธิ์ของภาควิชาวิศวกรรมคอมพิวเตอร์ คณะวิศวกรรมศาสตร์ มหาวิทยาลัยเทคโนโลยีราชมงคลธัญบุรี

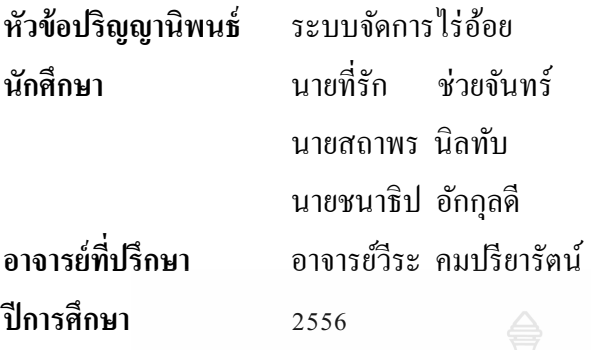

**นักศึกษา** นายที่รัก ช่วยจันทร์ รหัส 115430462025-9 นายสถาพร นิลทับ รหัส 115430462031-7 รหัส 115430462032-5

#### **บทคัดย่อ**

ปริญญานิพนธ์ฉบับนี้เป็นการนำเสนอ "ระบบจัดการไร่อ้อย" จัดทำขึ้นโดยมีวัตถุประสงค์ เพื่อสร้างระบบจัดการไร่อ้อย ที่สามารถบันทึกประวัติส่วนตัวและข้อมูลการท างานของบุคลากร โดยสามารถสืบค้นและแกไขข้อมูลได้ สามารถบันทึกภาพบัตรประชาชนเพื่อใช้ตรวจสอบภายหลัง ้ สามารถบันทึกข้อมูลพื้นที่ ข้อมูลการปลูกอ้อย และภาพประกอบของแต่ละไร่ รวมทั้งสามารถพิมพ์ รายงานของบุคลากรได้

วิธีการคำเนินงาน "ระบบจัดการไร่อ้อย" จะต้องคำเนินการศึกษาข้อมูลการจัดการและการ ดำเนินงานทั้งหมดของไร่อ้อย เพื่อทำการออกแบบฐานข้อมูลของระบบจัดการไร่อ้อยทั้งหมด แล้ว จึงทดสอบการทำงานของระบบจัดการไร่อ้อยทั้งหมดเพื่อหาข้อผิดพลาดที่จะต้องทำการปรับปรุง แก้ไข

ผลที่ได้จากการทดสอบการทำงานของ "ระบบจัดการไร่อ้อย" สามารถทำงานได้ตรงตาม ขอบเขต และยังสามารถอำนวยความสะดวกในการจัดเก็บข้อมูลต่างๆ ภายในไร่อ้อยได้ **ค าส าคัญ** ไร่อ้อย ระบบจัดการ โควต้าโรงงานน ้าตาล

ย์ เทคโนโลยีรา

#### **กิตติกรรมประกาศ**

ึ คณะผู้จัดทำโครงงาน "ระบบจัดการไร่อ้อย" รู้สึกยินดีที่การดำเนินโครงการนี้สำเร็จลุล่วง ไปได้ด้วยดีและการดำเนินการครั้งนี้จะสำเร็จไปไม่ได้ถ้าไม่ได้รับความช่วยเหลือจากหลายๆ ฝ่าย คณะผู้จัดทำโครงงานขอขอบคุณ อาจารย์วีระ คมปรียารัตน์ ซึ่งให้ความกรุณาเป็นอาจารย์ที่ปรึกษา และให้คำแนะนำต่างๆ เกี่ยวกับโครงงาน ขอขอบคุณ อาจารย์ณัชติพงศ์ อูทอง ซึ่งคอยให้คำแนะนำ เกี่ยวกับการจัดการภายในไร่อ้อย ขอขอบคุณ อาจารย์พัฒณ์รพี สุนันทพจน์ ซึ่งคอยให้คำแนะนำ เกี่ยวกับระบบฐานข้อมูล ขอขอบคุณ ผู้ช่วยศาสตราจารย์วัฒนา พันธ์ลำเจียก ซึ่งคอยให้คำปรึกษา ่ ในทุกๆ ด้าน ขอขอบคุณ นายสนั่น กุญชรกิตติคุณ ซึ่งให้ข้อมูลต่างๆ ภายในไร่อ้อยเพื่อใช้ในการทำ โครงงาน และขอขอบคุณบุคคลทุกท่านที่มีส่วนช่วยให้โครงงานชิ้นนี้สำเร็จลุล่วงไปได้ด้วยดี

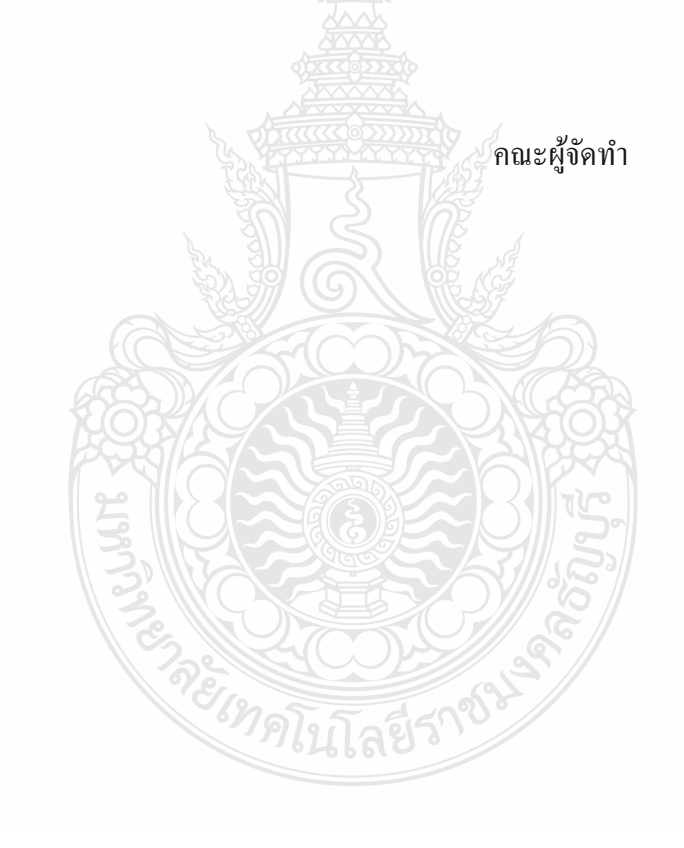

#### **สารบัญ**

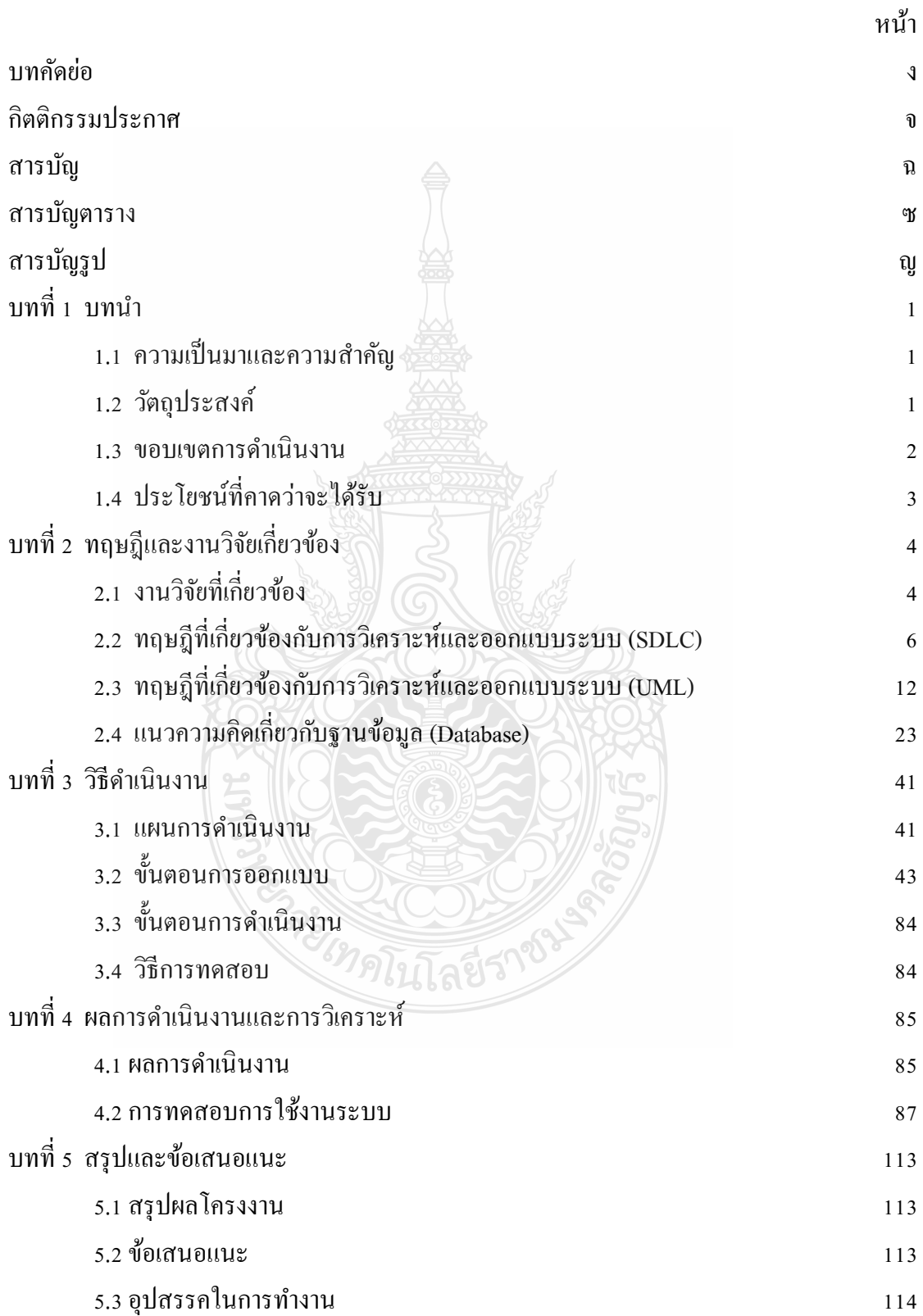

## **สารบัญ (ต่อ)**

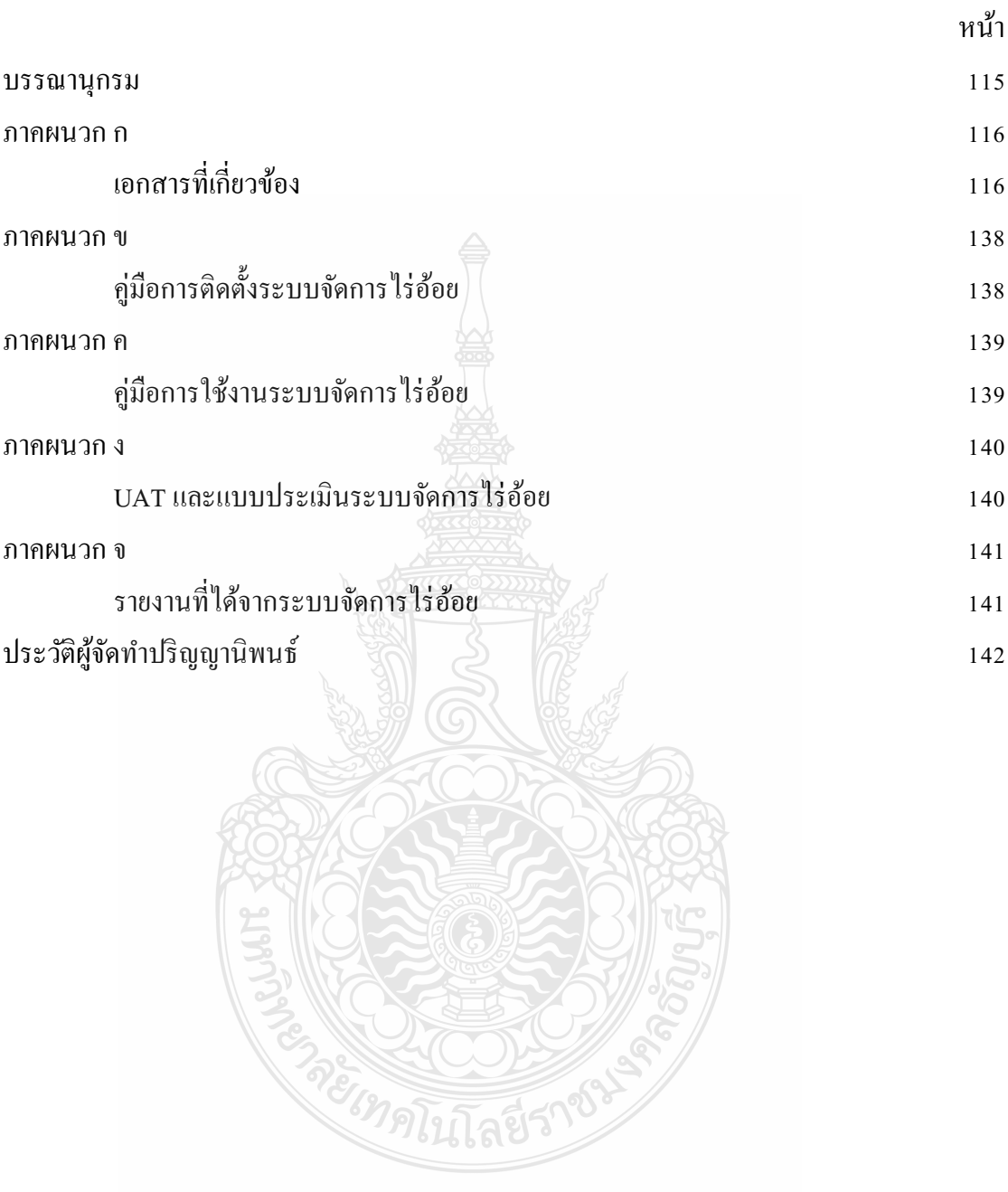

#### **สารบัญตาราง**

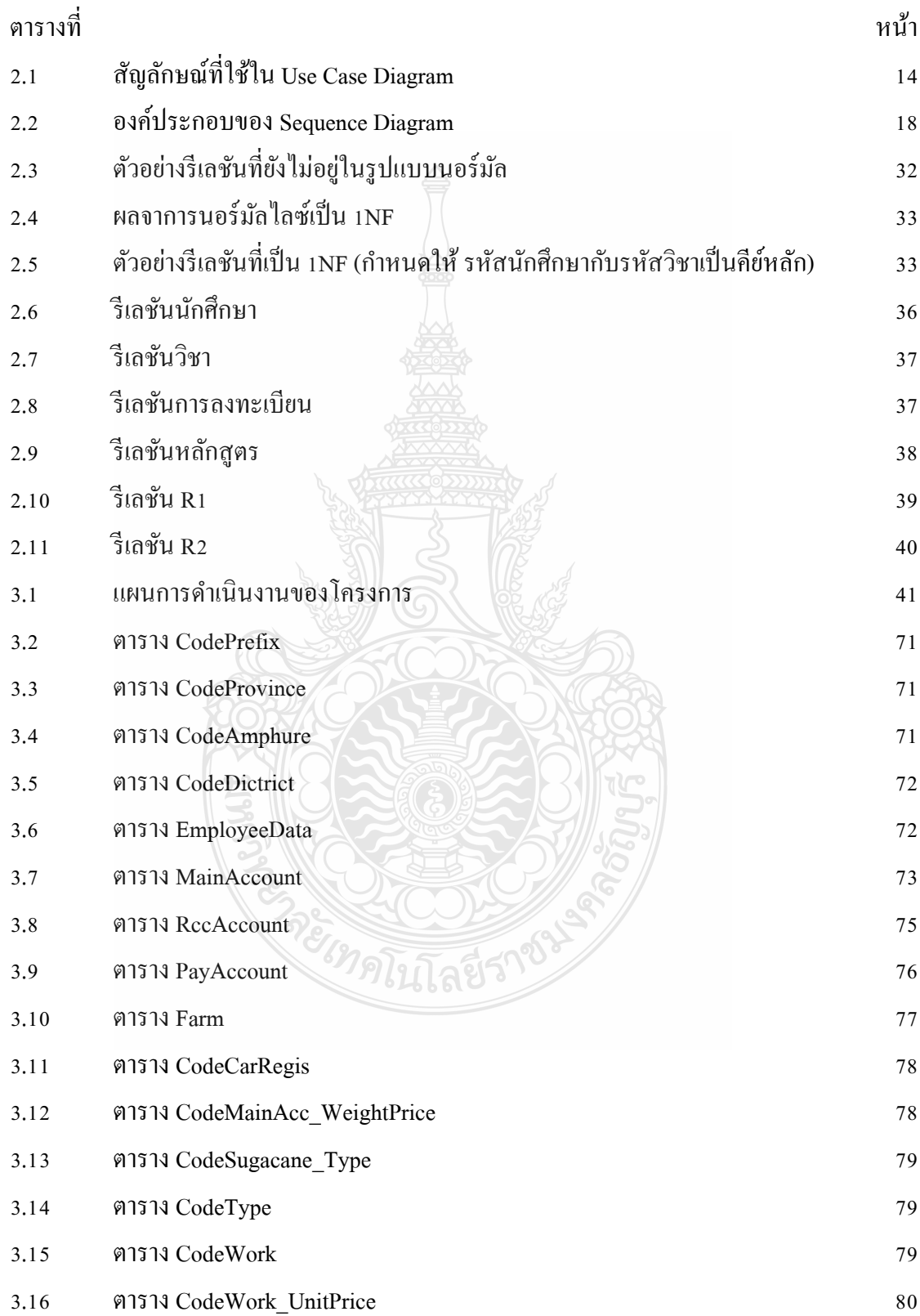

## **สารบัญตาราง (ต่อ)**

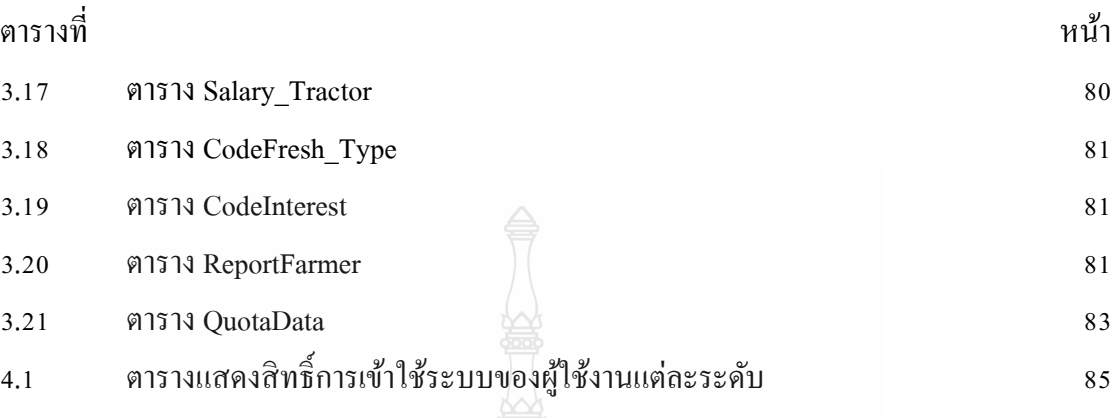

โลยีรา

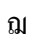

#### **สารบัญรูป**

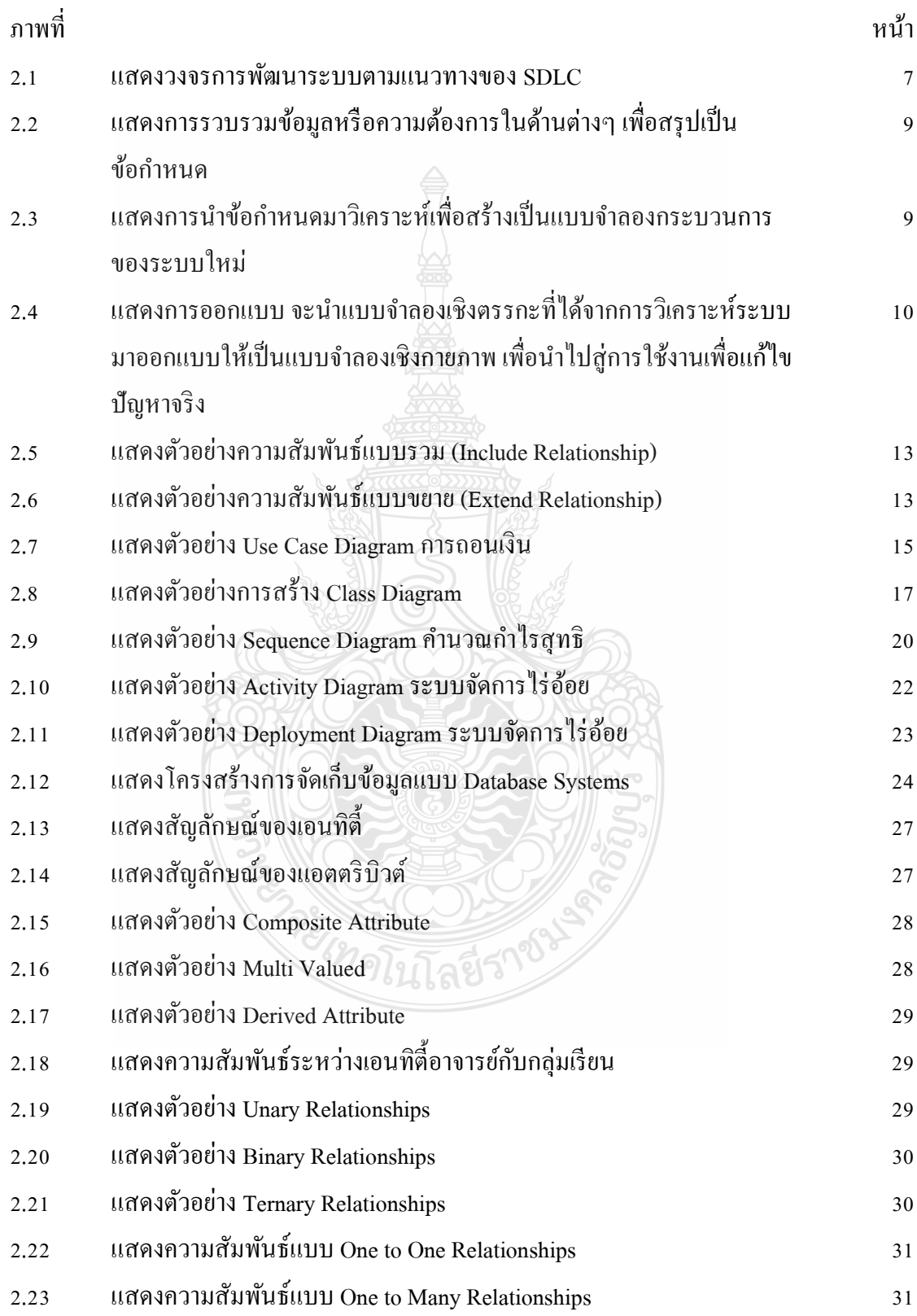

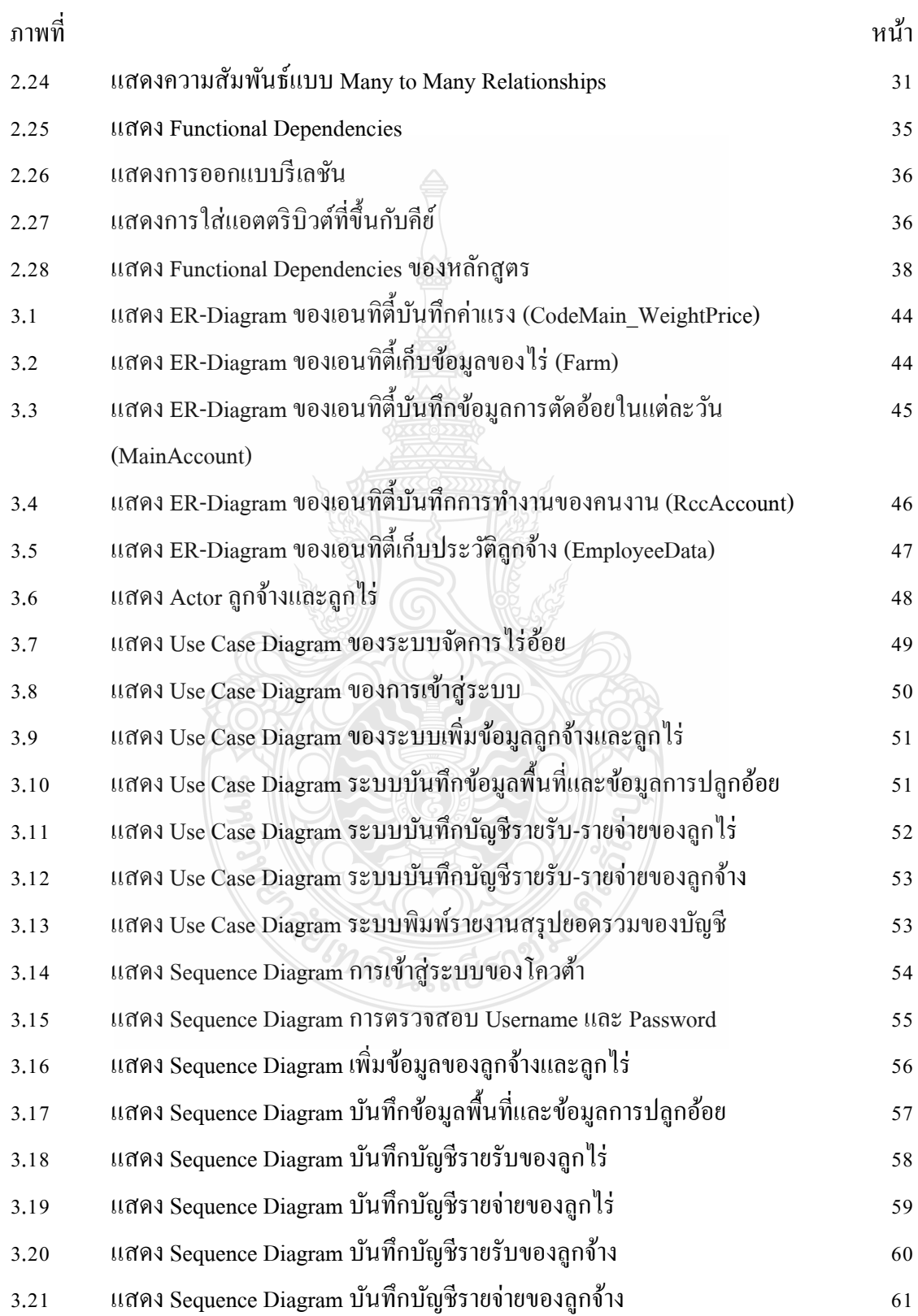

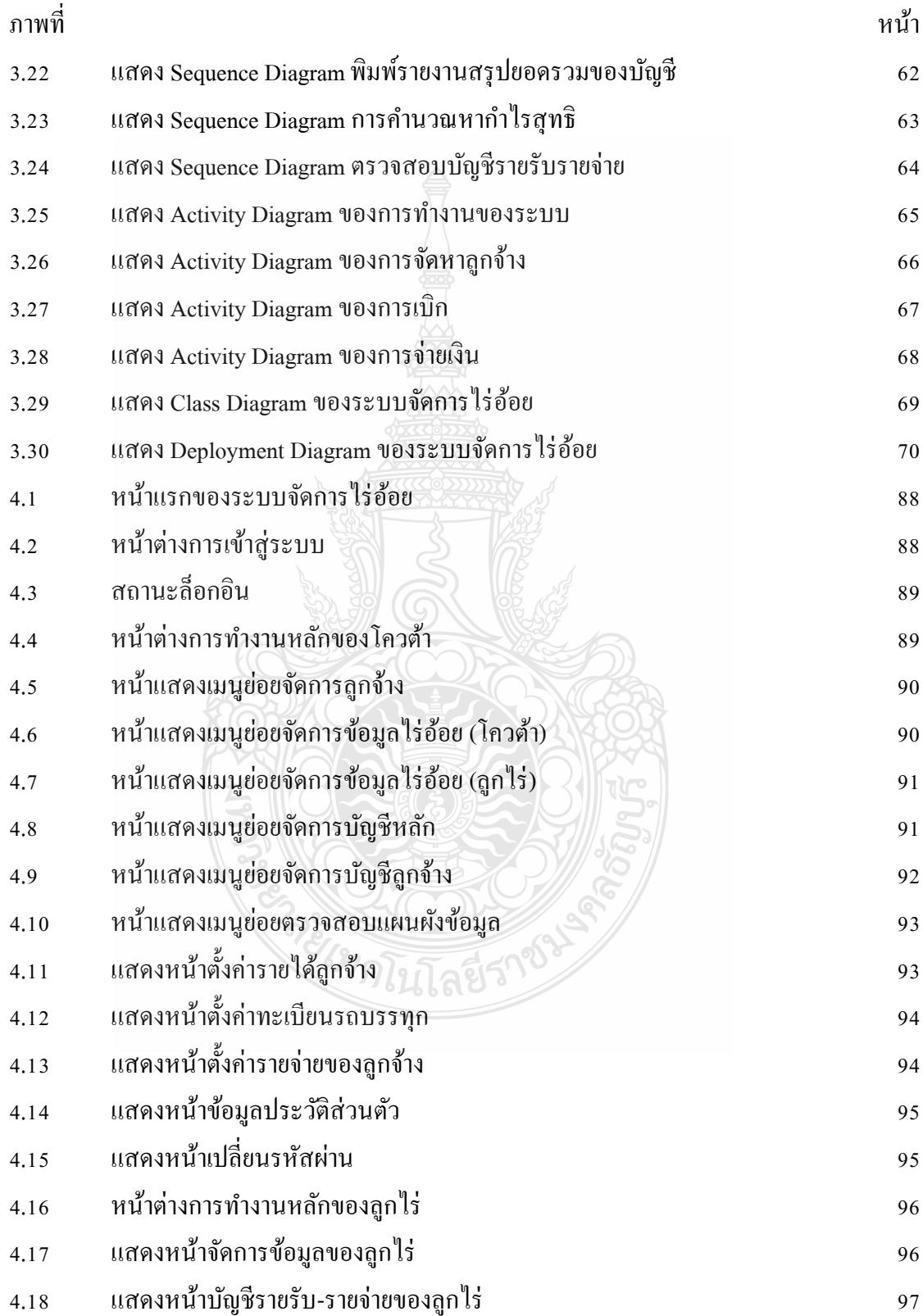

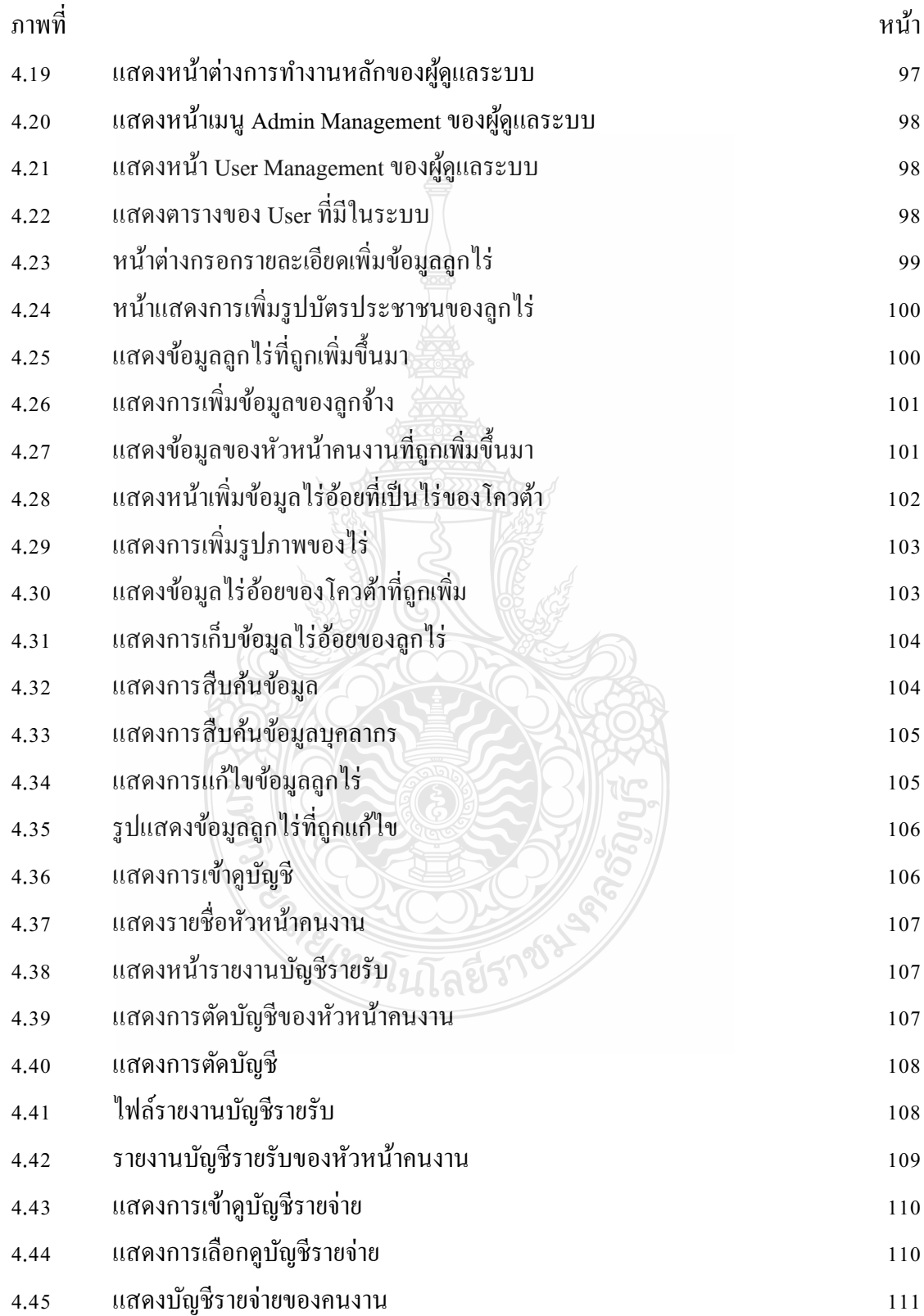

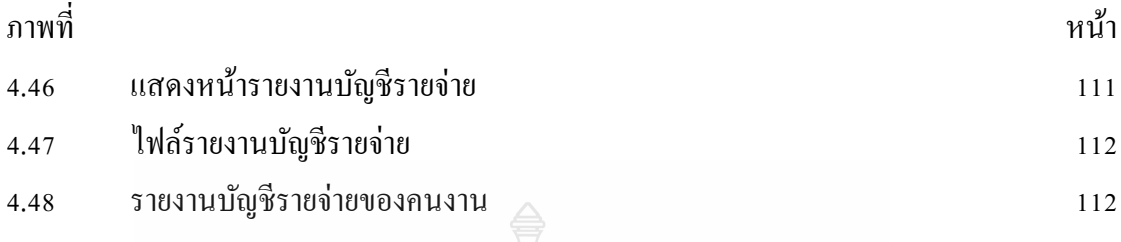

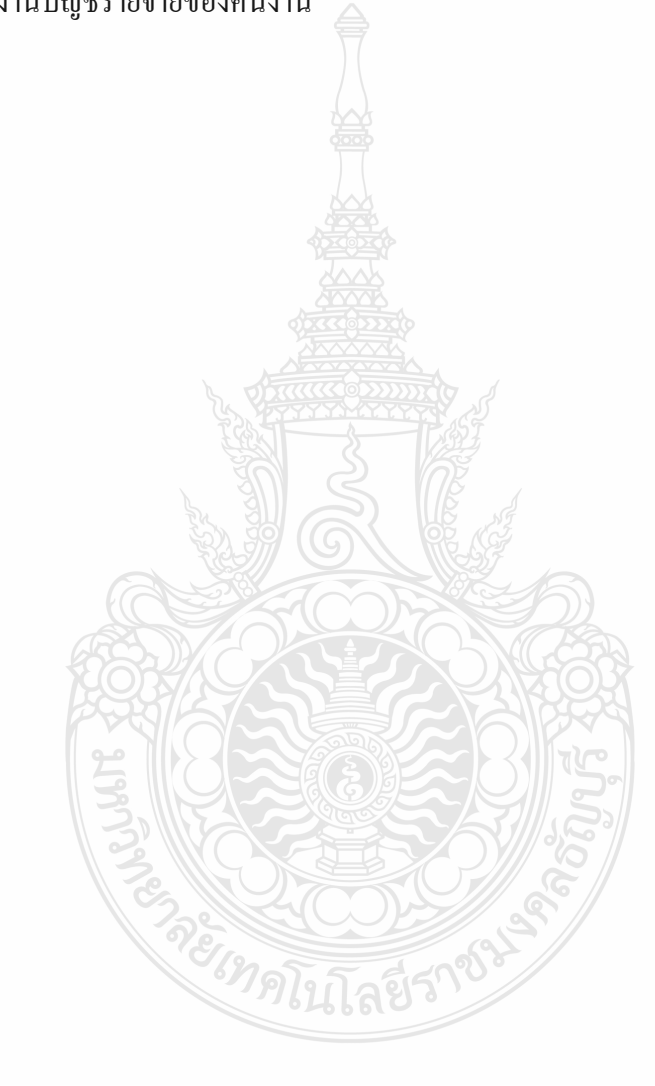